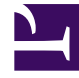

## **S** GENESYS

This PDF is generated from authoritative online content, and is provided for convenience only. This PDF cannot be used for legal purposes. For authoritative understanding of what is and is not supported, always use the online content. To copy code samples, always use the online content.

## Workforce Management Web for Supervisors (Classic) Help

**Configuration** 

10/1/2023

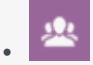

•

• Supervisor

This topic list the views available in the Configuration module.

## **Related documentation:**

Within the **Configuration** views (click the links below) you can configure various WFM objects and functionality:

- Configure WFM to send email notifications when the following types of events occur: Schedule modifications (agent notifications), changes in the status of schedule trade requests (user and agent notifications), and changes in the status of time-off requests (user and agent notifications).
- Configure the colors that WFM uses in the Schedule views. You can configure default values for these schedule items: work, days off, meals, breaks, activity sets, exceptions, time off, and marked time. You can also configure specific colors, by site, for different types of activity sets, exceptions, time off, and marked time.
- View, create, update, delete, and manage shared transport.
- Also, configure:
	- Agent properties, activities, time off, time-off bonuses, and assign time-off rules, time-off types, contracts or rotating patterns to them.
	- Business units and sites in the organization.
	- Time-off bidding periods.
	- Schedule state groups and adherence rules.
	- Activities.
	- Users (supervisors and others who are not agents)
	- Roles (security roles and privileges).